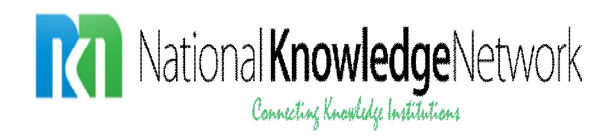

# **Policy and Guidelines for DNS Entry in NKN Authoritative DNS Servers**

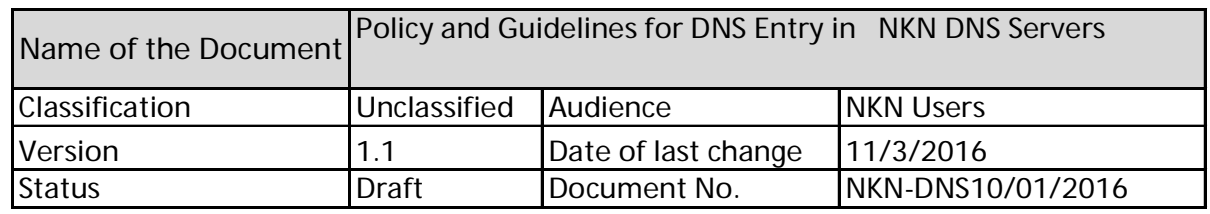

**National Knowledge Network 3rd floor, Block - III, Delhi IT Park, Shastri Park, Delhi - 110053 Phone: +91 11 221 80 342** 

Page **1** of **6**

## **NKN DNS Policy**

This Policy outlines the principles and configuration of Domain Name Services on NKN authorized servers.

#### **About DNS Server**

DNS is an Internet service used to resolve system names to network addresses and vice versa. MX DNS queries identify the mail servers configured to accept incoming e-mail for a given domain.

## **NKN DNS SERVERS**

NKN provides variety of DNS services for its users.NKN is managing numbers of authoritative DNS servers which are placed at geographically different locations in the country to maintain redundancy, high availability and minimize latency. NKN can also provide DNSSEC services to its users.

#### **Table -1: List of NKN Authoritative DNS Servers**

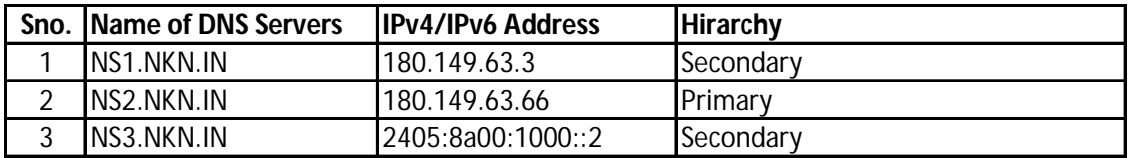

#### **1. DNS entry under NKN.IN**

Domain NKN.IN is allotted to National Knowledge Network (NKN). 3<sup>rd</sup> and 4<sup>th</sup> level domains of NKN.IN are being used by various websites hosted in National Knowledge Network. Domain name NKN.IN is restricted to user Institutions/ organizations of NKN.

#### **2. DNS entry for other Domains**

NKN is providing DNS services free of cost to the institutions and organizations which are connected with NKN. NKN provides DNS services for various domains like, .in, org.in, res.in, ac.in etc. Domains should be registered with designated registrar for this purpose.

# **3. Reverse DNS Requirements (PTR Entry)**

User must meet the following conditions, to initiate the process of making reverse DNS (PTR) entry:-

- 3.1User had obtained IP address space/block from NKN
- 3.2 User has to decide which IP address requires PTR entry

# **4. Procedure for DNS entry**

To maintain proper records and to avoid unwanted DNS entry, applicants must adhere to the following steps-

4.1 A standard DNS-request form is prepared and applicant will have to fill all the fields of the form. DNS-Request from is available at https://www.nkn.in

4.2 Duly signed & stamped DNS-Request form should be sent to support.dns@nkn.in.

4.3 Upon completion of DNS entry, DNS team will inform to the concerned applicant through E-mail.

4.4 All types of DNS requests like modification, deletion, MX, PTR etc will be accepted through DNS-Request form only.

4.5 For creation of sub-domain entries, user will have to send request using attached DNS request form.

4.6 Domain names may be registered for a minimum period of one (1) year, and a maximum period of ten (10) years.

4.7 NKN will follow the prevailing IT Act and Cyber law of Government of India from time-to-time.

#### **5. DNS Service Support Modalities:-**

5.1 Domain name and IP Address provided by Director/Head of the Institute will map in NKN DNS servers listed in table-1.

5.2 Director/Head of the Institute may nominate maximum two Nodal Officer(s) from their Department/Institute for day-to-day DNS related works. NKN DNS team will accept DNS addition/modification requests from nodal officer after authorization by Director/Head of the Institute in the attached format

5.3 Director/Head of the Institute will have to inform NKN DNS team if any new nodal officer added or removed, so that DNS team will accept DNS request accordingly. At any point of time total number nodal officers per zone/ domain cannot exceed two.

5.4 NKN does not provide Domain Name registration services. The Customer is responsible for registering their own domain with an appropriate registrar.

5.5 NKN will remove zones from its primary and secondary DNS servers, if it is found that the domain/ zone is no longer pointed to NKN Authoritative name servers.

5.6 Project Director (NKN) will be the only authority to approve any exceptions.

# **6. Purpose**

Purpose of this document is to provide the information and procedures for DNS entry in NKN Authoritative DNS Servers.

# **7. Control**

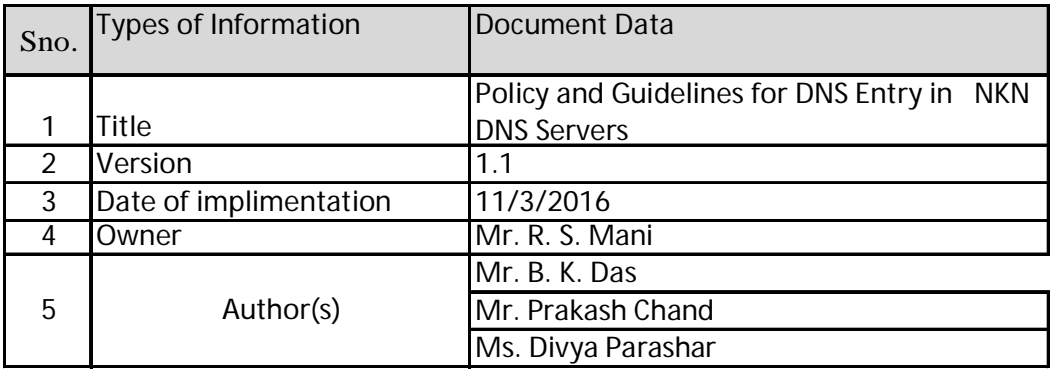

#### **Note:**

- 1. Zone/ Domain Authorization form to nominate Nodal officer(s) need to be submitted at the beginning of each calendar year, between  $1<sup>st</sup>$  Jan to 15<sup>th</sup> Jan. The form need to be re-submitted, even if, there is no change in list of nominated nodal officer(s) compared to previous year.
- 2. In case any change in one or more nodal officer(s), any time during the year, form need to be submitted afresh with complete list of new nodal officer(s).

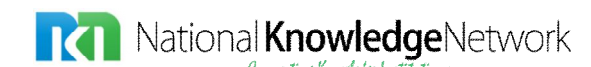

**Government of India Ministry of Communication and Information Technology National Knowledge Network (NKN) 3rd Floor, Block III, Delhi IT Park, Shastri Park, New Delhi - 110053**

# **Zone/Domain Authorization Form to nominate nodal officer(s) (Max 2 nodal officers per zone/domain)**

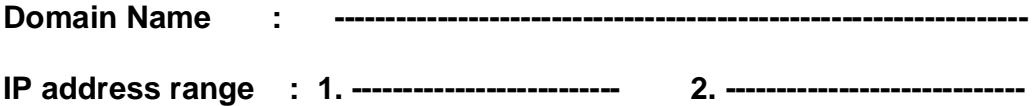

**Followings are nominated nodal officers designated to co-ordinate for day-today DNS related activities.**

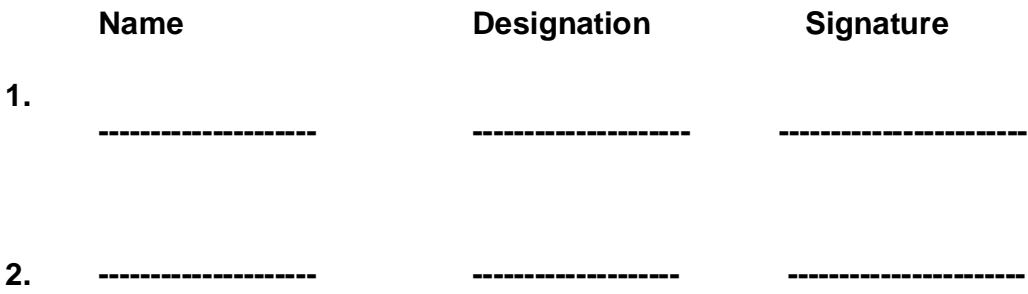

**Director/ Head of the institute (Signature with Office Seal)**

**Name: Designation: Office Phone Number: Mobile Number: Email address:**

\*\*This Zone Authorization form is valid for one year from the date of signing.

# **RC** National **Knowledge**Network **Government of India Ministry of Communication and Information Technology National Knowledge Network (NKN) 3rd Floor, Block III, Delhi IT Park, Shastri Park, New Delhi - 110053 DNS Entry/Modification/Deletion Request Form**

**Note: -** 1.Please read all instructions carefully and ticks (V) the required service.

2. All Fields are mandatory and need to be filled in capital letters.

3. Duly signed and stamped DNS request form by the Director/Head of the Institute/ nodal officer will only be accepted.

4. Scanned copy of request form need to be sent to support.dns@nkn.in.

5. All MX entries to be created under messaging services of NIC should necessarily be forwarded to mailservices@gov.in

## **1. Action to be done**:

□ New Entry □ Modification □ Deletion

#### **2. Type of DNS Record**:

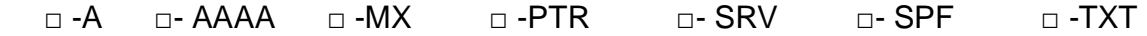

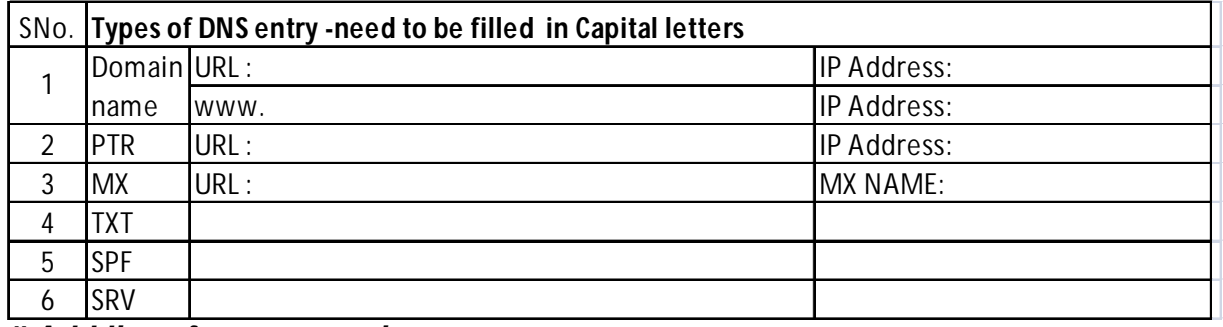

#### *# Add lines for more entries*

- 3. Location of server: ------------------------------------------------------------------------------------
- 4. Details of server Administrator:

a. Name: -------------------------------------------------------------------------------------------------

b. Contact Numbers: Mobile: \_\_\_\_\_\_\_\_\_\_\_\_\_\_\_\_\_\_\_\_\_ Office\_\_\_\_\_\_\_\_\_\_\_\_\_\_\_\_\_\_\_\_\_\_\_\_\_\_\_\_\_\_

# c. E-Mail Address:

- 5. Name of Dept./Institute/Org:
- 6. Signature of Approving authority with Official Seal: